# **COMO OCORRE A HOMOLOGAÇÃO DA DISSERTAÇÃO DE MESTRADO?**

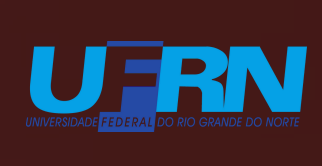

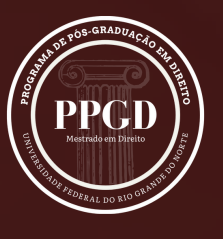

**CENTRO DE SOCIAIS** 

**CCS7** 

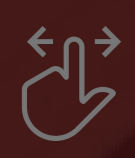

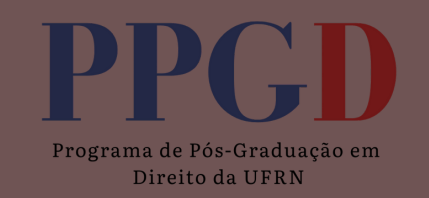

Para que o processo de homologação de sua dissertação seja formado (possibilitando posterior entrega do diploma), **alguns passos devem ser cumpridos no SIGAA**.

### **01** Consolidação da atividade de defesa

Após a defesa, uma **via da ata de defesa** (preenchida e com a assinatura dos membros da banca e do aluno que defendeu a dissertação) deve ser entregue na secretaria do PPGD para que seja realizada a consolidação da atividade no SIGAA. Responsável: Secretaria.

### Submissão da versão final corrigida **02**

Logo após as correções, o **discente** deverá submeter a versão final corrigida da dissertação em .pdf, juntamente com a folha de aprovação assinada, no SIGAA:

Ensino Produções acadêmicas Submeter Teses/Dissertações

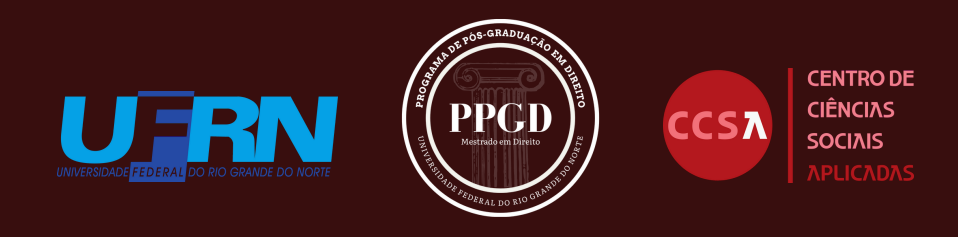

### **03** Aprovação da versão final corrigida

Após a execução do segundo passo, o **orientador** deverá aprovar a versão final corrigida no SIGAA:

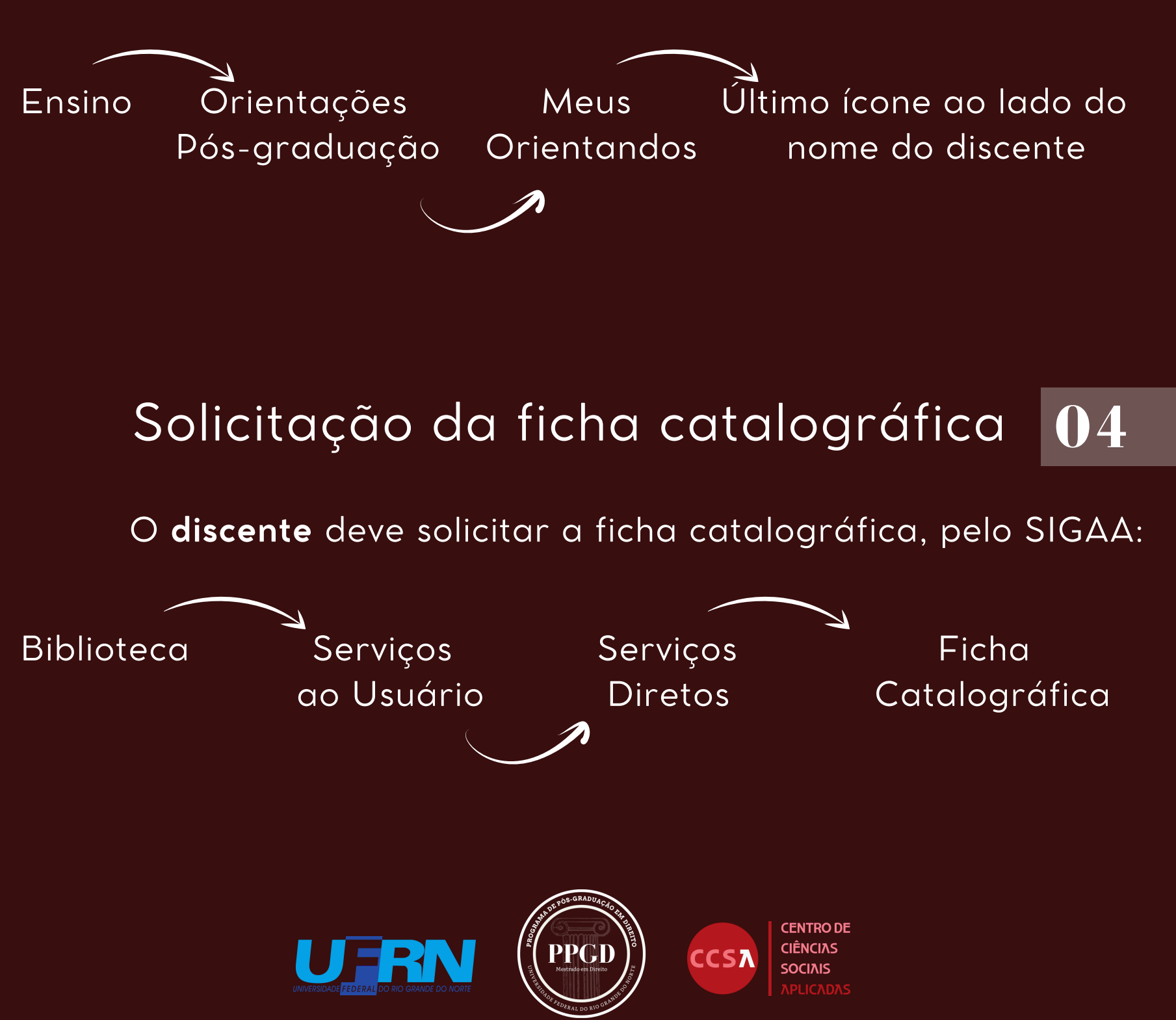

#### Ressubmissão da versão final corrigida da dissertação com Ficha Catalográfica **05**

O **discente** deve submeter uma nova versão da dissertação com a ficha catalográfica em formato .pdf, no SIGAA:

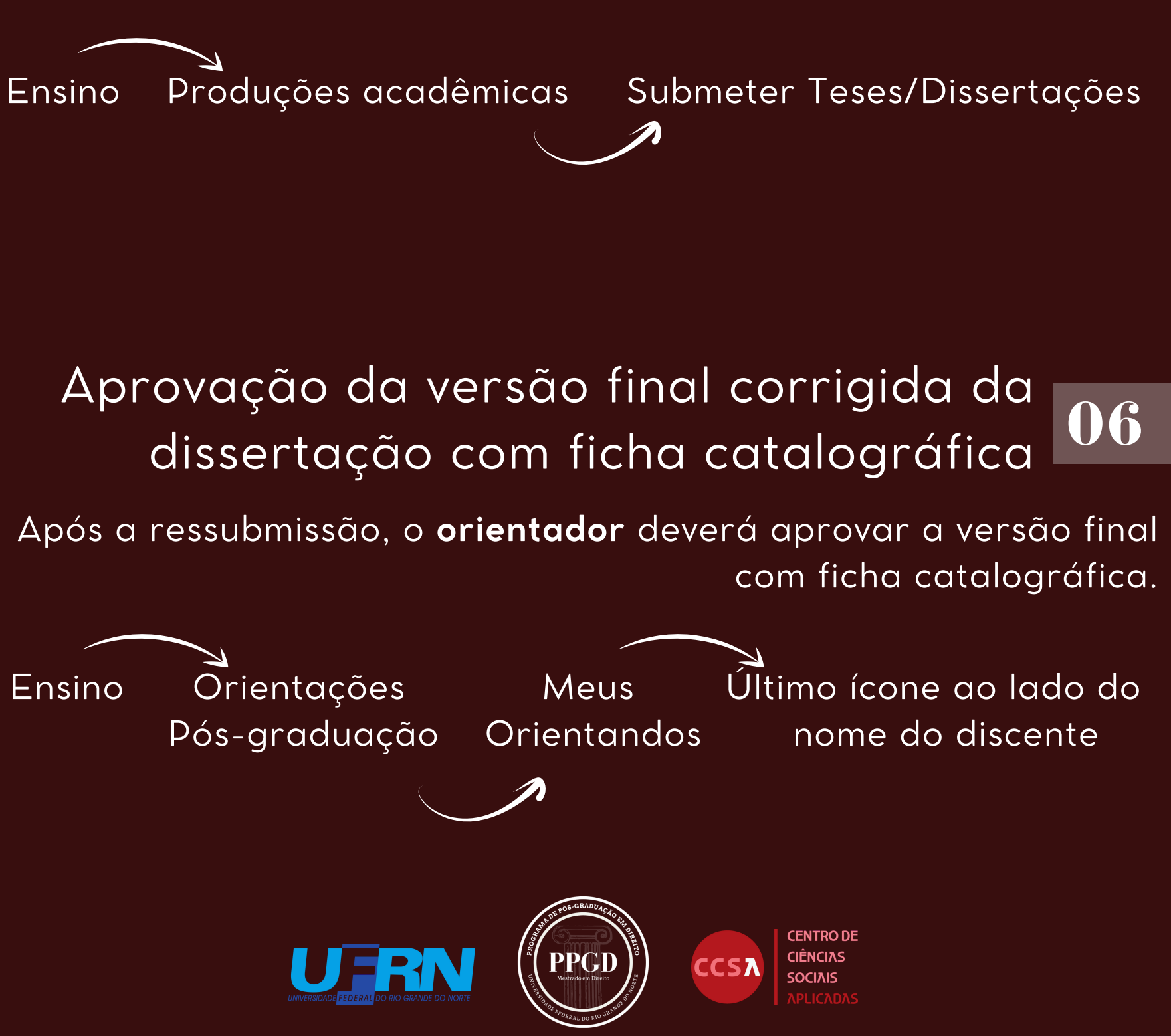

#### Assinatura do termo de autorização de publicação **07**

O **discente** deverá assinar o termo de autorização de publicação no SIGAA:

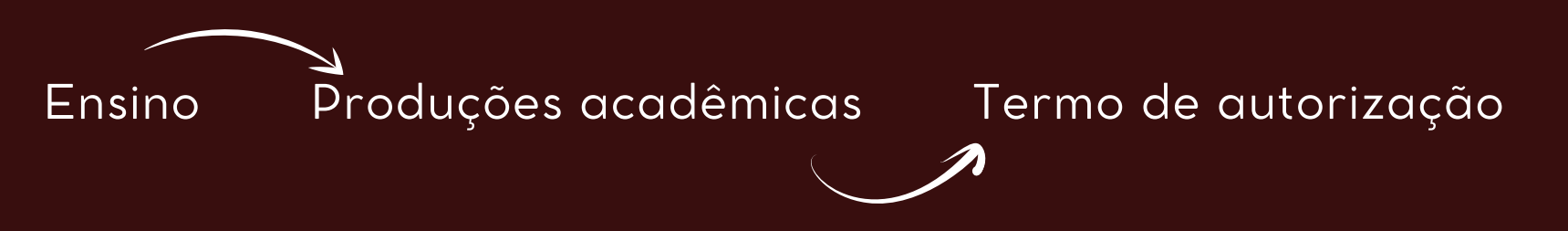

#### **08** Recebimento da versão final pela Coordenação do Curso de Direito

O **discente** deverá notificar a Secretaria do PPGD/UFRN solicitando a aprovação do oitavo passo.

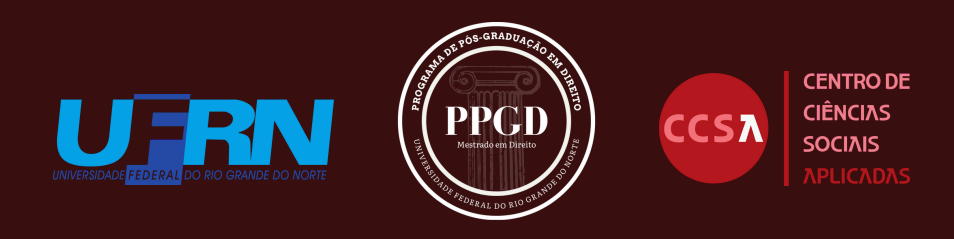

### **09** Validação dos documentos obrigatórios

O **discente** deverá anexar os documentos solicitados (RG, CPF e diploma da graduação frente e verso).

### Solicitação de homologação do diploma **10**

O **discente** deverá notificar a Secretaria do PPGD/UFRN solicitando a aprovação do décimo passo.

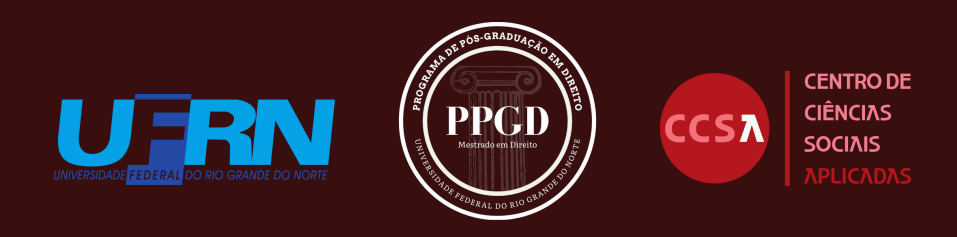

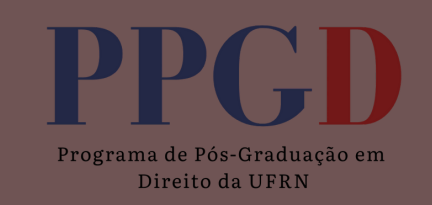

## **ALÉM DISSO, NÃO SE ESQUEÇA DE:**

Manter para si a folha de aprovação assinadas e datadas, as quais deverão ser digitalizadas e anexadas na versão definitiva;

Acompanhar o andamento do processo no SIGAA:

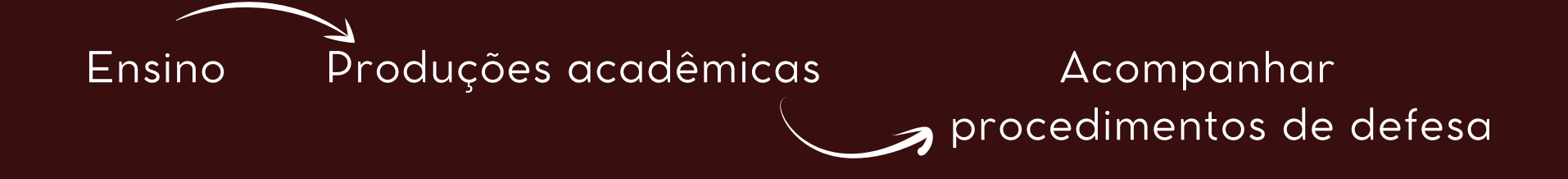

Observar o prazo para entrega da versão definitiva da dissertação que é de **90 dias**. Sendo que os discentes que ultrapassarem esse prazo deverão enviar justificativa à Secretaria do PPGD/UFRN, por escrito.